## CÔNG HÒA XÃ HỘI CHỦ NGHĨA VIỆT NAM Độc lập - Tự do - Hạnh phúc

 $S\hat{\alpha}$ : 93 /2009/NĐ-CP Hà Nội ngày 22 tháng 10 năm 2009

## **NGHI ĐINH**

# Ban hành Quy chế quản lý và sử dụng viện trợ phi Chính phủ nước ngoài

## **CHÍNH PHỦ**

Căn cứ Luật Tổ chức Chính phủ ngày 25 tháng 12 năm 2001; Xét đề nghị của Bô trưởng Bộ Kế hoạch và Đầu tư,

**NGHỊ ĐỊNH:**<br> **NGHỊ ĐỊNH:**<br> **Diều 1.** Ban hành kèm theo Nghị định này Quy chế quản l<br> **Diều 2.** Nghị định này có hiệu lực thi hành kể từ ngày<br>
2010 và thay thế Quyết định số 64/2001/QĐ-TTg ngày<br>
2001 của Thủ tướng Chính p

- 
- 
- 
- VP BCĐ TW về phòng, chống tham nhũng;
- HĐND, UBND các tỉnh, TP trực thuộc TW;
- Văn phòng TW và các Ban của Đảng;
- Văn phòng Chủ tịch nước;
- Hội đồng Dân tộc và các UB của Quốc hội;
- Văn phòng Quốc hội;
- Tòa án nhân dân tối cao;
- Viện Kiềm sát nhân dân tối cao;
- Kiểm toán Nhà nước;
- Ủy ban Giám sát tài chính QG;
- Ngân hàng Chính sách Xã hội;
- Ngân hàng Phát triển Việt Nam;
- Ủy ban TW Mặt trận Tổ quốc Việt Nam;
- Cơ quan Trung ương của các đoàn thể;
- VPCP: BTCN, các PCN, Cổng TTĐT,
- các Vụ, Cục, đơn vị trực thuộc, Công báo;
- Luu: Văn thư, QHQT (5b). Trang 290

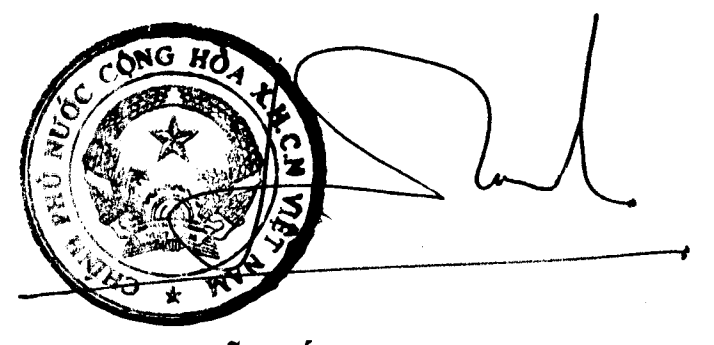

Nguyễn Tấn Dũng

## CHÍNH PHỦ

## CÔNG HÒA XÃ HỘI CHỦ NGHĨA VIẾT NAM Độc lập - Tự do - Hạnh phúc

## **OUY CHÊ**

Quản lý và sử dụng viện trợ phi Chính phủ nước ngoài (Ban hành kèm theo Nghị định số  $93$  /2009/NĐ-CP ngày 22 tháng 40 năm 2009 của Chính phủ)

Chương I<br>
NHỮNG QUY ĐỊNH CHUNG<br>
Điều 1. Phạm vi điều chinh<br>
1. Quy chế này điều chinh các hoạt động quân lý và sử dị<br>
1 trợ phi Chính phủ nước ngoài.<br>
Viện trợ phi Chính phủ nước ngoài.<br>
Viện trợ phi Chính phủ nước ngoài.<br>

b) Viện trợ phi dự án (bao gồm cả cứu trợ khẩn cấp).

4. Các đối tượng được tiếp nhận viện trợ là các tổ chức thành lập theo pháp luật Việt Nam; có chức năng, nhiệm vụ và hoạt động phù hợp với mục tiêu và nội dung của các khoản viện trợ PCPNN tiếp nhận (sau đây được gọi là Bên tiếp nhận) gồm:

a) Các cơ quan của Đảng, Quốc hội, các Bộ, cơ quan ngang Bộ, cơ quan thuộc Chính phủ, Viện Kiểm sát nhân dân tối cao, Tòa án nhân dân tối cao. Ủy ban nhân dân các tỉnh, thành phố trực thuộc Trung ương.

 $\mathcal{L}^{\mathcal{L}}$  and  $\mathcal{L}^{\mathcal{L}}$  and  $\mathcal{L}^{\mathcal{L}}$  and  $\mathcal{L}^{\mathcal{L}}$  and  $\mathcal{L}^{\mathcal{L}}$ 

b) Các tổ chức thuộc các cơ quan Trung ương của Mặt trân Tổ quốc Việt Nam, Tổng liên đoàn Lao động Việt Nam, Đoàn Thanh niên Công sản Hồ Chí Minh, Hội Nông dân Việt Nam, Hội Cựu chiến binh Việt Nam, Hội Liên hiệp Phụ nữ Việt Nam, Hội Luật gia Việt Nam.

c) Các tổ chức thuộc các hội hoặc Liên hiệp hội được thành lập theo Quyết định của Thủ tướng Chính phủ (Liên hiệp các tổ chức hữu nghị Việt Nam, Liên hiệp các hội khoa học và kỹ thuật Việt Nam, Liên hiệp các hội văn học nghệ thuật Việt Nam, Liên minh hợp tác xã Việt Nam, Phòng Thương mại và Công nghiệp Việt Nam).

d) Các tổ chức, bao gồm:

- Các hội, hiệp hội được thành lập theo quy định của<br>
2003/NĐ-CP ngày 30 tháng 7 năm 2003 của Chính phủ<br>
4000 xà quản lý Hội;<br>
- Các tổ chức Việt Nam hoạt động khoa học và công nghệ thoa học tự nhiên, khoa học xã hội và n

tháng 9 năm 2007 của Chính phủ về tổ chức, hoạt động của quỹ xã hội, quỹ từ thiện;

- Các tổ chức phi lợi nhuận khác.

đ) Các tổ chức kinh tế (bao gồm cả các doanh nghiệp tự nhân) sản xuất và cung ứng sản phẩm, dịch vụ công ích được quy định tại Nghị định số 31/2005/NĐ-CP, ngày 11 tháng 3 năm 2005 của Chính phủ về việc sản xuất, cung ứng sản phẩm, dịch vụ công ích (chỉ được tiếp nhận khoản viên trợ PCPNN có mục tiêu, nội dung phù hợp sản phẩm, dịch vụ công ích mà tổ chức sản xuất, cung ứng).

Đối với các tổ chức khác, việc tiếp nhận viện trợ sẽ được trình Thủ tướng Chính phủ xem xét, quyết định.

## Điều 2. Nguyên tắc cơ bản trong quản lý và sử dụng viện trợ PCPNN

1. Chính phủ thống nhất quản lý nhà nước về viện trợ PCPNN trên cơ sở công khai, minh bạch, có phân công, phân cấp, gắn quyền hạn với trách nhiệm, đảm bảo sự phối hợp chặt chẽ và phát huy tính chủ động của các cấp, các cơ quan quản lý ngành, địa phương, tổ chức và các đơn vị thực hiện.

2. Các khoản viện trợ PCPNN khi được xây dựng và triển khai thực hiện phải tuân thủ các quy định của pháp luật Việt Nam và các cam kết với Bên tài tã được cấp có thâm quyên quy định tại Điều 15 Quy chê ng trường hợp các quy định hoặc điều kiện viện trợ của Bề<br>sác quy định của pháp luật Việt Nam thì phải tuân thủ quy việt Nam.<br>3. Không tiếp nhận các khoản viện trợ PCP

d) Tăng cường năng lực thể chế, quản lý, kỹ thuật và phát triển nguồn nhân lực; chuyển giao công nghệ, nâng cao năng lực nghiên cứu và triển khai.

đ) Các hoạt động nhân đạo.

2. Một số lĩnh vực khác theo quyết định của Thủ tướng Chính phủ.

## Điều 4. Giải thích từ ngữ

Trong pham vi Quy chế này, các thuật ngữ dưới đây được hiểu như sau:

1. "Chương trình" là một tập hợp các hoạt động, các dự án có liên quan đến nhau và có thể liên quan đến một hoặc nhiều ngành, lĩnh vực, nhiều vùng lãnh thổ, nhiều chủ thể khác nhau nhằm đạt được một hoặc một số mục tiêu xác định, có thời hạn thực hiện trung hoặc dài hạn hoặc theo nhiều giai đoạn, và nguồn lực để thực hiện có thể được huy động từ nhiều nguồn ở những thời điểm khác nhau, với nhiều phương thức khác nhau.

2. "Dự án" là một tập hợp các hoạt động liên quan đến nhau nhằm đat được một hoặc một số mục tiêu xác định, được thực hiện trong một thời hạn nhất định, dựa trên những nguồn lực xác định. Dự án bao gồm dự án đầu tư

xác định.

Dự án đầu tư" là dự án tạo mới, mở rộng hoặc cải tạo nhữn hất định nhằm đạt được sự tăng trưởng về số lượng hoặc dự<br>cao chất lượng của sản phẩm hoặc dịch vụ trong khoảng ti<br>cao chất lượng của sản phẩm hoặc dịch vụ trong k

7. "Cứu trợ khẩn cấp" là các khoản viện trợ thuộc viện trợ phi dự án được thực hiện khẩn trương ngay sau khi xảy ra các trường hợp khẩn cấp (thiên tai hoặc tai hoạ khác) và kéo dài tối đa là 3 tháng sau khi các trường hợp khẩn cấp chấm dứt. Sau thời hạn trên, nếu khoản cứu trợ này vẫn được tiếp tục thì được coi là viện trợ khắc phục hậu quả sau khẩn cấp và được phê duyệt, thực hiện theo quy trình và thủ tục quy định thông thường đối với khoản viện trợ PCPNN.

8. "Khoản viện trợ PCPNN" là chương trình, dự án và viện trợ phi dự án (kể cả cứu trợ khẩn cấp).

9. "Cơ quan phê duyệt khoản viện trợ PCPNN" là:

a) Các cơ quan Trung ương của Đảng, cơ quan của Quốc hội, các Bộ, cơ quan ngang Bộ, cơ quan thuộc Chính phủ, Viện Kiểm sát nhân dân tối cao, Tòa án nhân dân tối cao, Ủy ban nhân dân tỉnh, thành phố trực thuộc Trung trou un mais compositor de la các tổ chức nêu tại các điểm b và c khoản 4 Điều 1 Quy chế này.

b) Ủy ban Trung ương Mặt trận Tổ quốc Việt Nam (trong trường hợp các khoản cứu trợ khẩn cấp không có địa chỉ cụ thể).

10. "Cơ quan chủ quản" trong Quy chế này được hiểu là:

a) Các cơ quan nêu tại điểm a khoản 9 Điều này;

b) Các cơ quan chịu trách nhiệm quản lý trực tiếp các the m d và đ khoản 4 Điều 1 Quy chế này.<br>
11. "Chủ khoản viện trợ PCPNN" là các tổ chức đu<br>
ệm trực tiếp tiếp nhận, quản lý, thực hiện khoản viện trợ PC<br>
có thẩm quyền

- Vốn chuẩn bi cho việc lập chương trình, dự án viện trợ PCPNN;

- Vốn chuẩn bị thực hiện và thực hiện chương trình, dự án viện trợ PCPNN.

b) Vốn đối ứng cho các khoản viện trợ phi dự án: tùy theo từng khoản viện trợ phi dự án, vốn đối ứng có thể bao gồm toàn bộ hoặc một số thành phần dưới đây:

- Vốn tiếp nhân thiết bị và vận chuyển nội địa;

- Vốn tổ chức đấu thầu, đấu giá.

## **Chương II** VẬN ĐỘNG, ĐÀM PHÁN VÀ KÝ KẾT CÁC KHOẢN VIỆN TRỢ PHI CHÍNH PHỦ NƯỚC NGOÀI

# Điều 5. Vận động viện trợ PCPNN

Công tác vận động viện trợ PCPNN được tiến hành theo định hướng sau:

1. Vận động viện trợ PCPNN cho các mục tiêu phát triển được thực hiện trên cơ sở nhu cầu phát triển kinh tế - xã hội cụ thể, chương trình đầu tư công

h hướng và kể hoạch thu hút và sử dụng nguồn vốn hỗ trợ<br>Nhà nước hoặc từng ngành, địa phương trong từng thời kỳ;<br>rc tiếp nhận (kể cả nguồn vốn đối ứng) của Bên tiếp nhận.<br>in động viện trợ cho các mục đích nhân đạo được thự

trình sau:

1. Cơ quan phê duyệt khoản viện trợ PCPNN chủ trì hoặc uỷ quyền cho đơn vị đầu mối trong quan hệ và vận động viện trợ PCPNN thực hiện đàm phán các khoản viện trợ PCPNN.

2. Việc ký kết văn kiện chương trình, dự án hoặc Thoả thuận viện trợ PCPNN chỉ tiến hành sau khi văn kiện chương trình, dự án hoặc bản dự thảo Thoả thuận viện trợ PCPNN đối với các khoản viện trợ PCPNN đã được cấp có thẩm quyền của Việt Nam nêu tại Điều 15 Quy chế này phê duyệt và được cơ quan chủ quản thông báo chính thức bằng văn bản cho Bên tài trợ.

## **Chương III** CHUẨN BI, THẨM ĐỊNH, PHÊ DUYỆT CÁC KHOẢN VIỆN TRỢ PHI CHÍNH PHỦ NƯỚC NGOÀI

Điều 7. Chuẩn bị, xây dựng văn kiện chương trình, dự án hoặc hồ sơ viện trợ phi dự án

1. Nhiệm vụ của cơ quan chủ quản:

Cơ quan chủ quản giao cho một đơn vị trực thuộc chủ trì việc chuẩn bị chương trình, dự án hoặc hồ sơ viện trợ phi dự án trên cơ sở kiến nghị của chủ khoản viện trợ PCPNN hoặc thành lập Ban chuẩn bị khoản viện trợ PCPNN và phê duyệt quy chế tổ chức hoạt động và các văn bản cần thiết

c đối với Ban chuẩn bị khoản viện trợ PCPNN.<br>
2. Nhiệm vụ của chủ khoản viện trợ PCPNN:<br>
a) Làm đầu mối phối hợp với các tổ chức trong nước và Bé<br>
trình lập văn kiện chương trình, dự án và (hoặc) hồ sơ viện<br>
h bảo tiến độ

hàng năm của ngành, địa phương theo quy định của pháp luật về ngân sách nhà nước.

2. Đối với các chương trình, dự án sử dụng viện trợ PCPNN không thuộc nguồn thu của ngân sách nhà nước (trung ương và địa phương) thì chủ khoản viên trợ PCPNN tự cân đối và bố trí vốn chuẩn bị chương trình, dự án thống nhất với các quy định hiện hành.

3. Trường hợp nhà tài trợ cung cấp hỗ trợ tài chính để chuẩn bị chương trình, dư án, chủ khoản viện trợ PCPNN có trách nhiệm đưa nguồn vốn chuẩn bị chương trình, dự án vào tổng vốn chung của khoản viện trợ PCPNN.

## Điều 9. Nội dung chủ yếu của văn kiện chương trình, dự án và hồ sơ viện trợ phi dự án

1. Văn kiện chương trình, dự án viện trợ PCPNN phải bao gồm những nội dung chủ yếu sau:

a) Bối cảnh và sự cần thiết của chương trình, dư án trong khuôn khổ quy hoạch, kế hoạch dài hạn phát triển của đơn vị thụ hưởng viện trợ PCPNN (cơ quan, ngành, lĩnh vực, địa phương), đặc biệt nêu rõ những vấn đề mà chương trình, dự án sẽ hỗ trợ để giải quyết.

b) Mục tiêu dài hạn (nếu có) và mục tiêu ngắn hạn của chương trình, dư án.

hững kết quả chủ yếu của chương trình, dự án và các chỉ số c<br>là đó.<br>Qi dung chính của các dự án thành phần hoặc các cấu phần<br>ong trình và những hoạt động chủ yếu của chương trình, dự<br>dời gian thực hiện chương trình, dự án

k) Phương thức tổ chức, quản lý và thực hiện chương trình, dự án.

l) Kế hoạch tổng thể thực hiện chương trình, dự án và kế hoạch chi tiết thực hiện trong năm đầu tiên, bao gồm bố trí vốn cho từng hoạt động theo những tiêu chí đã xác định.

m) Kể hoạch theo dõi, đánh giá và kiểm toán chương trình, dư án (bằng nguồn vốn chương trình, dự án hoặc nguồn khác nếu có).

n) Hiệu quả, khả năng vận dụng kết quả dự án vào thực tiễn và tính bền vững của chương trình, dự án sau khi kết thúc.

2. Đối với văn kiên dư án đầu tư sử dụng vốn viện trợ PCPNN phải được xây dựng theo quy định hiện hành về quản lý đầu tư và xây dựng công trình, bổ sung thêm lý do sử dụng vốn viện trợ PCPNN.

3. Hồ sơ khoản viên trợ phi dự án phải bao gồm các văn bản chủ yếu sau:

a) Văn bản đề nghị trình phê duyệt của: cơ quan phê duyệt khoản viện trợ PCPNN đối với các khoản viện trợ phi dự án thuộc thẩm quyền phê duyệt của Thủ tướng Chính phủ; của cơ quan chủ quản hoặc chủ khoản viện trợ PCPNN (trong trường hợp cơ quan chủ quản trực tiếp quản lý) đối với các khoản viện trợ phi dự án thuộc thẩm quyền phê duyệt của cơ quan phê duyệt khoản viện trợ PCPNN, trong đó có nêu các nội dung chủ yếu sau:

- Trị giá của khoản viện trợ phi dự án;<br>
- Tính phù hợp của khoản viện trợ phi dự án với định hư<br>
- Tính phù hợp của khoản viện trợ phi dự án với định hư<br>
- Phương thức tổ chức thực hiện và cơ chế phối hợp trong quá trị<br>

thực hiện.

2. Đối với chương trình, dự án viện trợ PCPNN thuộc thẩm quyền phê duyệt của Thủ tướng Chính phủ quy định tại điểm a khoản 1 Điều 15 Quy chế này, Bộ Kế hoạch và Đầu tư là cơ quan chủ trì tổ chức thẩm định.

3. Đối với chương trình, dư án viên trợ PCPNN thuộc thẩm quyền phê duyệt của Thủ trưởng cơ quan phê duyệt khoản viện trợ PCPNN quy đinh tại các điểm b và c khoản 1 Điều 15 Quy chế này, cấp có thẩm quyền phê duyệt chủ trì tổ chức thẩm định hoặc giao cho đơn vị chức năng trực thuộc chủ trì tổ chức thẩm định.

4. Cơ quan chủ trì việc tổ chức thẩm định có thể mời các cơ quan chuyên môn ở trung ương và địa phương, các tổ chức tư vấn và chuyên gia tư vấn độc lập để hỗ trợ thẩm định chương trình, dự án.

5. Trong quá trình thầm định, cơ quan chủ trì tổ chức thẩm định phải làm rõ các nôi dung sau:

a) Tính phù hợp của mục tiêu chương trình, dự án với mục tiêu phát triển cụ thể của Bộ, ngành, địa phương, đơn vị thực hiện và thụ hưởng chương trình, dự án.

nà năng đóng góp của phía Việt Nam.<br>
nh hợp lý trong cơ cấu ngân sách của chương trình, dự án d<br>
nục chủ yếu của chương trình, dự án.<br>
hững cam kết, điều kiện tiên quyết và các điều kiện khác<br>
n trợ của Bên tài trợ (nếu có

luật về nội dung thẩm định chương trình, dự án viện trợ PCPNN có liên quan đến phạm vi trách nhiệm quản lý của mình.

# Điều 11. Thẩm định viện trợ phi dự án

1. Hồ sơ viện trợ phi dự án phải được các cơ quan, địa phương liên quan cho ý kiến để tổng hợp, trình cấp có thẩm quyền quy định tại Điều 15 Quy chế này phê duyệt làm cơ sở cho việc ký kết và tiếp nhận.

2. Trong trường hợp còn các ý kiến khác nhau giữa các bên liên quan, hồ sơ viện trợ phi dự án phải được cấp có thẩm quyền thẩm định làm cơ sở phê duyệt, ký kết và thực hiện.

a) Đối với viện trợ phi dự án thuộc thẩm quyền phê duyệt của Thủ tướng Chính phủ quy định tại điểm a khoản 1 Điều 15 Quy chế này, Bộ Kế hoạch và Đầu tư là cơ quan chủ trì tổ chức thẩm định.

b) Đối với viện trợ phi dự án thuộc thẩm quyền phê duyệt của Thủ trưởng Cơ quan phê duyệt Khoản viện trợ PCPNN quy định tại các điểm b và c khoản 1 Điều 15 Quy chế này, cấp có thẩm quyền phê duyệt chủ trì tổ chức thẩm định hoặc giao cho đơn vị chức năng trực thuộc chủ trì tổ chức thẩm định.

c) Cơ quan chủ trì tổ chức thẩm định có thể mời các cơ quan chuyện môn ở trung ương và địa phương, các tổ chức tư vấn và chuyên gia tư vấn độc lập để hỗ trợ thẩm định.

d) Trong quá trình thầm định, cơ quan chủ trì tổ chức th<br/> rõ các nội dung sau:<br>- Tính phù hợp của khoản viện trợ phi dự án với định hư<br/>chạn phát triển, nhu cầu cụ thể của đơn vị thụ hưởng việt quan, ngành, lĩnh vự

Ý kiến đồng thuân hoặc ý kiến khác nhau giữa các bên phải được phản ánh trong báo cáo thẩm định.

Cơ quan chủ trì thẩm định tổng hợp ý kiến của các cơ quan liên quan, lập báo cáo thẩm định trình cấp có thẩm quyền phê duyệt nội dung hồ sơ phi dư án. Trong trường hợp cần thiết, báo cáo thẩm định phải kèm theo dự thảo quyết định phê duyệt hồ sơ phi dự án.

đ) Các cơ quan hữu quan tham gia thẩm định chịu trách nhiệm trước pháp luật về nội dung thẩm định viện trợ phi dự án liên quan đến phạm vi trách nhiệm quản lý của mình.

# Điều 12. Hồ sơ và báo cáo thẩm định khoản viện trợ PCPNN

1. Hồ sơ thẩm định bao gồm:

a) Văn bản đề nghị trình phê duyệt của:

- Cơ quan phê duyệt khoản viện trợ PCPNN đối với các khoản viên trợ PCPNN thuộc thẩm quyền phê duyệt của Thủ tướng Chính phủ;

- Cơ quan chủ quản hoặc chủ khoản viện trợ PCPNN (trong trường hợp cơ quan chủ quản trực tiếp quản lý) đối với các khoản viện trợ PCPNN thuộc

hiệt và thông hầt với nội dung khi và thông báo hoặc cam kết xem xét tài trợ cho k<br>PNN và thông báo hoặc cam kết xem xét tài trợ cho k<br>PNN đó.<br>c) Dự thảo văn kiện chương trình, dự án, danh mục các lạt án (bằng cả tiếng Việ

tư cách pháp nhân của Bên tài trợ.

2. Hồ sơ thẩm định được lập thành 8 bộ đối với các khoản viện trơ PCPNN thuộc thẩm quyền phê duyệt của Thủ tướng Chính phủ, trong đó có ít nhất 1 bộ gốc. Các tài liệu bằng tiếng nước ngoài phải có bản dịch tiếng Việt kèm theo.

3. Nội dung chính của báo cáo thâm định:

a) Sự phù hợp với các quy định của pháp luật hiện hành của các dữ liệu, luận cứ, tính toán, kết luận và đề xuất nêu trong hồ sơ được thẩm định.

b) Tính khả thi của khoản viện trợ PCPNN.

c) Tính hợp lý của việc sử dụng nguồn viện trợ PCPNN cho các nội dung, hoat động của chương trình, dự án.

d) Những vấn đề bất cập, tồn tại, hướng xử lý, biện pháp xử lý, tổ chức có trách nhiệm xử lý và thời hạn xử lý.

đ) Những cam kết về thay đổi cơ chế, chính sách, sự khác biệt về thủ tục tiếp nhận và thực hiện khoản viện trợ PCPNN, các yêu cầu và điều kiện của Bên tài trợ đối với khoản viện trợ PCPNN (nếu có).

e) Năng lực tổ chức, quản lý thực hiện (bao gồm cả năng lực tài chính)

g) Đề xuất cơ quan chủ trì tiếp nhận và thực hiện khoản viện<br>
h) Quy định thời hạn hoàn thiện hồ sơ khoản viện trợ PCPN<br>
i) Thông tin về việc đăng ký hoạt động của Bên tài trợ tại<br>
ch pháp nhân của Bên tài trợ.<br>
Kết quả th Điều 1 Quy chế này.

3. Thời han thẩm đinh đối với các khoản viện trợ PCPNN là không quá 20 ngày, kể từ khi nhận đủ hồ sơ hợp lệ.

## Điều 14. Quy trình và thời hạn hoàn thiện hồ sơ khoản viện trợ PCPNN sau thầm định

1. Khi khoản viện trợ PCPNN đủ điều kiện phê duyệt, cơ quan chủ trì thẩm đinh trình cấp có thẩm quyền nêu tại Điều 15 phê duyệt khoản viện tro PCPNN.

2. Trường hợp khi khoản viện trợ PCPNN chưa đủ điều kiện phê duyệt, co quan chủ trì thẩm định gửi báo cáo kết quả thẩm định tới cơ quan chủ quản và chủ khoản viện trợ PCPNN nêu rõ những vấn đề cần bổ sung, điều chỉnh hoặc giải trình và quy định thời hạn cụ thể hoàn thiện hồ sơ khoản viện trợ PCPNN. Cơ quan chủ quản có trách nhiệm chỉ đạo chủ khoản viện trợ PCPNN tiến hành các công việc nêu trên trong thời hạn quy định tại bảo cáo thẩm định. Trong trường hợp việc hoàn thiện hồ sơ khoản viện trợ PCPNN hoặc giải trình bổ sung không tiến hành kịp trong thời gian quy định tại báo cáo thẩm định, chủ khoản viện trợ PCPNN cần có văn bản báo cáo với cơ quan chủ quản và cơ quan chủ trì thẩm định để làm rõ lý do và thống nhất các

Điều 15. Phê duyệt các khoản viện trợ PCPNN<br>1. Thấm quyền phê duyệt các khoản viện trợ PCPNN<br>2) Thủ tướng Chính phù có thẩm quyền phê duyệt:<br>- Các khoản viện trợ PCPNN có nội dung liên quan đến<br>15. Thản giáo và các khoản

nhân dân các tỉnh, thành phố trực thuộc Trung ương, Thủ trưởng cơ quan Trung ương của các tổ chức nêu tại các điểm a, b và c khoản 4 Điều 1 Quy chế này có thẩm quyền phê duyệt:

- Các khoản viện trợ PCPNN không thuộc quy định tại điểm a của khoản này;

- Các khoản hàng hoá đã qua sử dụng có kết cấu đơn giản còn hơn 80% so với giá trị sử dụng mới (được Bên tài trợ có văn bản xác nhận) thuộc danh mục đã được Thủ tướng Chính phủ phê duyệt nêu tại tiết 2 điểm a của khoản này:

- Các khoản cứu trợ khẩn cấp đã có địa chỉ cụ thể.

c) Đối với các khoản viện trợ mà đối tượng tiếp nhận là các tổ chức được nêu tại các điểm d và đ khoản 4 Điều 1 Quy chế này:

- Thủ trưởng các Bộ, cơ quan ngang Bộ, cơ quan trực thuộc Chính phủ phê duyệt các khoản viện trợ cho đối tượng tiếp nhận mà mình cấp đăng ký hoạt động hoặc đối tượng tiếp nhận hoạt động trong lĩnh vực chuyên môn thuộc phạm vi quản lý của mình (được ghi trong quyết định thành lập  $t\acute{o}$  chức);

- Chủ tịch Ủy ban nhân dân các tỉnh, thành phố trực thuộc Trung ương phê duyệt các khoản viện trợ mà đối tượng tiếp nhận là các tổ chức do van nhân dân tinh, thành phố trực thuộc Trung ương noạc cao cao chan nhân dân tinh, thành phố trực thuộc Trung ương quyết đ<br>
cấp Giấy đăng ký hoạt động, kinh doanh.<br>
d) Chủ tịch Ủy ban Trung ương Mặt trận Tố quốc Việt làn

nhận khoản viện trợ PCPNN.

Sau khi Thủ tướng Chính phủ phê duyệt việc tiếp nhận và thực hiện khoản viện trợ PCPNN, Bộ Kế hoạch và Đầu tư thông báo cho cơ quan phê duyệt khoản viện trợ PCPNN để triển khai các bước tiếp theo theo quy định của Chương III, Chương IV Quy chế này.

b) Đối với các khoản viện trợ PCPNN thuộc thẩm quyền của Thủ trưởng cơ quan phê duyệt khoản viện trợ PCPNN: quy trình phê duyệt thực hiện theo quy định của pháp luật hiện hành.

3. Văn bản quyết định phê duyệt khoản viện trợ PCPNN (bản gốc) kèm theo văn kiện chương trình, dự án, thoả thuận viện trợ PCPNN cụ thể, hồ sơ viện trợ phi dự án có đóng dấu giáp lai cũng như các tài liệu liên quan khác thuộc thẩm quyền phê duyệt của cơ quan phê duyệt khoản viện trợ PCPNN quy định tại các điểm b, c và d khoản 1 Điều này, phải được cơ quan chủ quản gửi tới Bộ Kế hoạch và Đầu tư, Bộ Tài chính và Ủy ban công tác về các tổ chức PCPNN trong thời hạn 10 ngày làm việc, kể từ ngày khoản viện trợ PCPNN được phê duyệt.

# Điều 16. Việc bán hàng thuộc các khoản viện trợ PCPNN

nhài trợ thoà thuận dưa vào Việt Nam bán đến tài trợ thoà thuận dưa vào Việt Nam bán đề hỗ trợ thực<br>tru tiên nêu tại Điều 3 Quy chế này phải được cấp có thẩm<br>dồng thời với việc phê duyệt các khoản viện trợ PCPNN đ<br>iều 15 Q

trường hợp cần thiết, việc tiếp nhận phải do Thủ tướng Chính phủ quyết định.

3. Ngoài việc thỏa thuận tiếp nhận các hàng hóa chưa sử dụng, mới 100%, cơ quan chủ quản chỉ thỏa thuận tiếp nhận những hàng hóa đã qua sử dụng, nếu có văn bản xác nhận của Bên tài trợ là hàng hóa đó còn hơn 80% so với giá trị sử dụng mới (đối với những hàng hóa đã qua sử dụng có kết cấu don giản) hoặc văn bản giám định hàng hóa đó còn hơn 80% so với giá trị mới của tổ chức giám định có thẩm quyền của nước bên tài trợ (đối với những hàng hóa đã qua sử dụng không thuộc Danh mục cụ thể các chủng loại hàng hoá, trang thiết bị có kết cấu đơn giản đã qua sử dụng). Cơ quan chủ quản chỉ thông báo cho Bên tài trợ gửi hàng khi được cấp có thẩm quyền của Việt Nam phê duyệt việc tiếp nhận.

Bên tài trợ phải chịu hoàn toàn trách nhiệm về chất lượng hàng hóa do mình xác nhận cho tới khi hàng hóa được tiếp nhận.

Những lô hàng viện trợ không thực hiện đúng các quy định nêu trên khi nhập khẩu vào Việt Nam, được giao cơ quan chức năng xử lý theo quy định, chủ khoản viện trợ chịu mọi chi phí liên quan đến việc xử lý này.

4. Sau 6 tháng kể từ ngày chương trình, dự án được phê duyệt, nếu chương trình, dự án vẫn chưa triển khai được hoạt động nào mà không có lý do chính đáng, cấp có thẩm quyền quy định tại Điều 15 Quy chế này quyết định thu hồi quyết định phê duyệt chương trình, dự án đã ban hành. Cơ quan

luan to trach linich dung cao cho Ben lan ay to the annuluyêt chuong trình, dự án.<br>
Diều 18. Chủ khoản viện trợ PCPNN (kể cả chủ dự án thành phần, xác định trong quyết định phê duyệt khoản viện trợ PCPN, quyền của Việt Nam

duyệt. Tại quyết định này, chủ khoản viện trợ PCPNN hoặc cơ quan chủ quản bổ nhiệm Giám đốc cũng như các thành viên và phê duyệt đồng Giám đốc Ban Quản lý chương trình, dự án (do Bên tài trợ giới thiệu, nếu có) và quy định các nhiệm vụ, quyền hạn của Ban Quản lý chương trình, dự án.

4. Ban Quản lý chương trình, dự án được mở tài khoản tại ngân hàng được thành lập và hoạt động theo pháp luật của Việt Nam hoặc Kho bạc Nhà nước Việt Nam và có con dấu riêng để thực hiện chương trình, dự án viện trợ PCPNN phù hợp với quy định của pháp luật và các thoả thuận hoặc cam kết đã ký kết.

5. Ban Quản lý chương trình, dự án phải có trụ sở là nơi làm việc và giao dịch chính thức, thường xuyên trong quá trình thực hiện chương trình, dự án.

6. Bộ Kế hoạch và Đầu tư ban hành hướng dẫn về cơ cấu tổ chức và chức năng, nhiệm vụ của Ban Quản lý dự án.

# Điều 20. Thuế đối với các khoản viện trợ PCPNN

Thuế đối với các khoản viện trợ PCPNN được thực hiện theo các quy định hiện hành của pháp lệnh hiện hành về thuế đối với các khoản viện trợ.

## Điều 21. Đấu thầu và đấu giá

Việc đấu thầu hoặc đấu giá đối với khoản viện trợ PCP:<br>
1 theo các quy định hiện hành của pháp luật.<br> **Diều 22. Điều chỉnh, sửa đổi, bổ sung chương trình, d**<br>
PNN **trong quá trình thực hiện**<br>
1. Đối với các chương trình, d

phê duyệt.

c) Bộ Kế hoạch và Đầu tư hướng dẫn quy trình và thời hạn điều chỉnh, sửa đổi, bổ sung chương trình, dự án thuộc thẩm quyền phê duyệt của Thủ tướng Chính phủ.

2. Đối với chương trình, dự án do Thủ trưởng các cơ quan phê duyệt khoản viện trợ PCPNN phê duyệt:

a) Những điều chỉnh, sửa đổi, bổ sung làm cho chương trình, dự án trở thành một trong các trường hợp được quy định tại các tiết 1 và 3 điểm a khoản 1 Điều 15 thì phải trình Thủ tướng Chính phủ xem xét, phê duyệt.

b) Các điều chỉnh, sửa đổi, bổ sung không thuộc quy đinh tại điểm a khoản 2 Điều này do Thủ trưởng các cơ quan phê duyệt khoản viện trợ PCPNN phê duyệt.

c) Cσ quan phê duyệt khoản viện trợ PCPNN quy định cụ thể và ban hành guy trình và thời han điều chỉnh, sửa đổi, bổ sung chương trình, dư án thuộc thẩm quyền phê duyệt của cơ quan phê duyệt khoản viện trợ PCPNN trên cơ sở hướng dẫn của Bộ Kế hoạch và Đầu tư về yêu cầu cơ bản và quy trình chung đối với việc điều chỉnh, sửa đổi, bổ sung nêu trên.

## Điều 23. Quản lý xây dưng, nghiệm thu, bàn giao, quyết toán

1. Việc thâm định, phê duyệt thiết kế kỷ thuật và tông<br>
7 phép xây dựng, quản lý chất lượng công trình, nghiệm<br>
hành, bảo hiểm công trình xây dựng thuộc chương trình,<br>
nguồn vốn viện trợ PCPNN được thực hiện theo quy định

phương án phục vụ việc ra quyết định của các cấp quản lý nhằm bảo đảm khoản viện trợ PCPNN được thực hiện đúng mục tiêu, đúng tiến độ, đạt chất lượng và hiệu quả, đúng quy định của pháp luật và trong khuôn khổ các nguồn lực đã được xác định.

## Điều 25. Đánh giá thực hiện viện trợ PCPNN

1. Đánh giá thực hiện viện trợ PCPNN được thực hiện một cách toàn diên, có hệ thống và khách quan quá trình thực hiện viện trợ PCPNN nhằm đưa ra những điều chỉnh cần thiết và rút ra những bài học kinh nghiệm để áp dung cho các giai đoạn tiếp theo và/hoặc áp dụng cho các chương trình, dư án khác.

2. Công tác đánh giá được tiến hành định kỳ và đột xuất (khi cần thiết).

3. Kế hoạch, phương thức thực hiện và nguồn kinh phí cho công tác đánh giá (từ nguồn vốn viện trợ PCPNN hoặc nguồn vốn đối ứng) phải được xác định trong văn kiện chương trình, dự án viện trợ PCPNN.

## Điều 26. Trách nhiệm giám sát, đánh giá viện trợ PCPNN

1. Ban quản lý chương trình, dự án có trách nhiệm:

a) Xây dựng kế hoạch chi tiết giám sát, đánh giá việc thực hiện chương

, dự án, trong đó xác định rõ các nguôn lực sử dụng, tiên chạn hoàn thành, mục tiêu chất lượng và tiêu chí chấp nhật mg hoạt động giám sát, đánh giá. Kể hoạch chi tiết phải đương trình, dự án chuẩn bị chậm nhất sau 3 tháng

2. Chủ khoản viện trợ PCPNN có trách nhiệm chỉ đạo, đôn đốc, hỗ trợ Ban Quản lý chương trình, dự án, đơn vị thụ hưởng viện trợ phi dự án trong việc giám sát, đánh giá chương trình, dự án viện trợ PCPNN hoặc sử dụng viện trợ phi dự án. Trường hợp có khó khăn, vướng mắc mà không tự xử lý được, chủ khoản viện trợ PCPNN phải kịp thời đề nghị các cấp có thẩm quyền giải quyết. Các cơ quan liên quan có trách nhiệm xem xét, xử lý và trả lời các đề nghị của Ban Quản lý chương trình, dự án, chủ khoản viện trợ PCPNN hoặc đơn vị thụ hưởng viện trợ phi dự án trong thời hạn 15 ngày làm việc, trường hợp không thể xử lý được trong thời hạn trên thì phải có thông báo cho Ban Quản lý chương trình, dự án và chủ khoản viện trợ PCPNN.

3. Cơ quan chủ quản chủ trì lập kế hoạch, phối hợp với các cơ quan liên quan tiến hành hoặc thuê tư vấn giúp tiến hành đánh giá tác động của khoản viện trợ PCPNN (khi cần thiết); chủ trì, phối hợp với các cơ quan liên quan viện trợ từ liên cản thuộc, chữ trị phiên họp kiểm điểm định kỳ (hàng năm) và đột xuất đối với từng chương trình, dự án viện trợ PCPNN.

4. Cơ quan phê duyệt khoản viện trợ PCPNN chủ trì, phối hợp với các cơ quan liên quan và Bên tài trợ tổ chức tiến hành các phiên họp kiểm điểm định kỳ (hàng năm) và đột xuất đối với từng nhóm chương trình, dự án viện trợ PCPNN cũng như việc tiếp nhận, sử dụng các khoản viện trợ phi dự án; thực hiện giám sát, đánh giá việc tiếp nhận và thực hiện viện trợ PCPNN theo thẩm quyền.

5. Bộ Kế hoạch và Đầu tư chủ trì, phối hợp với các cơ quán výc về viện trợ PCPNN, trên cơ sở chức năng nhiệm vụ trong VI Quy chế này, thực hiện việc giám sát, đánh giá vi dụng viện trợ PCPNN.<br>6. Kinh phí cho công tác quản

sau cho cơ quan chủ quản, cơ quan phê duyệt khoản viện trợ PCPNN đồng gửi cho Bộ Kế hoạch và Đầu tư, Bộ Tài chính, Ủy ban công tác về các tổ chức PCPNN.

b) Xây dựng và gửi báo cáo kết thúc, chậm nhất không quá 6 tháng sau khi kết thúc thực hiện các khoản viện trợ PCPNN cho các cơ quan sau: cơ quan chủ quản, cơ quan phê duyệt khoản viện trợ PCPNN, Bộ Kế hoạch và Đầu tư, Bộ Tài chính và Ủy ban công tác về các tổ chức PCPNN.

c) Các báo cáo cho Bên tài trợ được thực hiện theo thoả thuận với Bên tài trợ.

3. Cơ quan chủ quản có trách nhiệm xây dưng báo cáo tổng hợp 6 tháng và hàng năm về kết quả vận động viện trợ PCPNN, về tình hình thực hiên các khoản viện trợ thuộc thẩm quyền quản lý và gửi Bộ Kế hoạch và Đầu tư và đồng gửi Bộ Tài chính, Ủy ban công tác về các tổ chức PCPNN chậm nhất vào ngày 30 tháng 7 của năm báo cáo và ngày 31 tháng 01 của năm tiếp sau.

4. Cơ quan phê duyệt khoản viện trợ PCPNN có trách nhiệm xây dựng báo cáo tổng hợp 6 tháng và hàng năm về kết quả phê duyệt, quản lý các khoản viện trợ thuộc thẩm quyền phê duyệt của mình và gửi Bộ Kế hoạch và Đầu tư và đồng gửi Bộ Tài chính, Ủy ban công tác về các tổ chức PCPNN chậm nhất vào ngày 30 tháng 7 của năm báo cáo và ngày 31 tháng 01 của

năm tiếp sau.<br>
5. Bộ Kế hoạch và Đầu tư có trách nhiệm trình Thủ tướng Chính phủ<br>
báo cáo tổng hợp hàng năm về tình hình phê duyệt, thực hiện các khoản viện<br>
trợ PCPNN trong cả nước.<br>
6. Bộ Kế hoạch và Đầu tư chủ trì, phố

## Điều 29. Nội dung quản lý nhà nước về viện trợ PCPNN

Chính phủ thống nhất quản lý nhà nước về viện trợ PCPNN bao gồm các nôi dung sau:

1. Quyết định hướng ưu tiên vận động và sử dụng viện trợ PCPNN cho từng thời kỳ.

2. Ban hành các văn bản quy phạm pháp luật về quản lý và sử dụng viện trợ PCPNN.

3. Điều hành vĩ mô công tác quản lý và sử dụng viện trợ PCPNN.

4. Kiếm tra, giám sát, đánh giá công tác quản lý và sử dụng viện trợ PCPNN.

## Điều 30. Nhiêm vu và quyền hạn của Bộ Kế hoạch và Đầu tư

Bộ Kế hoạch và Đầu tư là cơ quan đầu mối quản lý các khoản viên trơ PCPNN, ngoài các nhiệm vụ và quyền hạn quy định tại các Chương I, II, III, IV và V Quy chế này, có các nhiệm vụ và quyền hạn sau:

1. Chủ trì thẩm định và tổng hợp ý kiến của các cơ quan liên quan trình Thủ tướng Chính phủ xem xét, phê duyệt các khoản viện trợ PCPNN được quy định tại điểm a khoản 1 Điều 15 Quy chế này và việc bổ sung, điều chỉnh các chương trình, dự án được quy định tại các điểm a khoản 1 và điểm a khoản 2 Điều 22 Quy chế này.

2. Chủ trì soạn thảo, trình ban hành hoặc ban hành theo<br>n bản quy phạm pháp luật về quản lý và sử dụng viện trợ PC<br>3. Chủ trì và phối hợp với Bộ Tài chính bố trí vốn đề<br>ach ngân sách nhà nước hàng năm cho các đơn vị thuộc<br>

6. Kiểm tra các quyết định phê duyệt khoản viên trợ PCPNN và các quy định về quản lý và sử dụng viện trợ PCPNN của các cơ quan phê duyệt khoản viện trợ PCPNN.

7. Chủ trì, phối hợp với các cơ quan quản lý nhà nước về viện trợ PCPNN và các cơ quan liên quan tổ chức việc giám sát, kiểm tra tình hình tiếp nhận, quản lý và thực hiện viện trợ PCPNN; tổng hợp, phân tích và đánh giá hiệu quả viện trợ PCPNN; xử lý những vấn đề liên quan thuộc thẩm quyền và kiến nghị Thủ tướng Chính phủ xem xét, quyết định những vấn đề vượt thẩm quyền.

8. Biên soan và phổ biến các tài liệu hướng dẫn nghiệp vụ về chuẩn bị, thẩm đinh, quản lý thực hiện, theo dõi, đánh giá việc tiếp nhận và sử dụng viên trợ PCPNN; hỗ trợ công tác đào tạo quản lý chương trình, dự án theo hướng chuyên nghiệp và bền vững.

## Điều 31. Nhiệm vụ và quyền hạn của Bộ Tài chính

Bộ Tài chính là cơ quan chịu trách nhiệm quản lý nhà nước về tài chính đối với viện trợ PCPNN, ngoài các nhiệm vụ và quyền hạn quy định tại các Chương I, II, III, IV và V Quy chế này, có các nhiệm vụ và quyền hạn sau:

1. Chủ trì và phối hợp cùng các cơ quan liên quan xây dựng chế độ quản

2. Phối hợp với Bộ Kế hoạch và Đầu tư bố trí vốn đối ch ngân sách nhà nước hàng năm cho các đơn vị thuộc đồngân sách để tiếp nhận và thực hiện các khoản viện trợ PC với Bên tài trợ theo quy định của Luật Ngân sách.<br>3. Tổn

thủ viên trơ PCPNN.

2. Chủ trì và phối hợp với các cơ quan liên quan trong kêu gọi cứu trợ khẩn cấp.

## Điều 33. Nhiệm vụ và quyền hạn của Bộ Công an

1. Hướng dẫn và hỗ trợ các cơ quan, tổ chức Việt Nam trong quá trình tiếp nhận và sử dụng các khoản viện trợ PCPNN thực hiện đúng các quy đinh của pháp luật Việt Nam về bảo vệ an ninh quốc gia và giữ gìn trật tự an toàn xã hôi.

2. Tham gia thẩm đinh và góp ý kiến với Bộ Kế hoạch và Đầu tư về các khoản viện trợ PCPNN liên quan đến nội dung nêu tại tiết 1 điểm a khoản 1 Điều 15 Ouy chế này về mặt an ninh trước khi trình Thủ tướng Chính phủ xem xét, quyết định; hướng dẫn công an cấp tỉnh tham gia thẩm định các khoản viện trợ phi chính phủ nước ngoài thuộc thẩm quyền phê duyệt của Ủy ban nhân dân cấp tỉnh.

3. Tham gia giám sát việc tiếp nhận và sử dụng viện trợ PCPNN, đặc biết chú trong tới khía canh tác động đến an ninh chính trị và trật tự an toàn xã hội của việc tiếp nhân và sử dung các khoản viện trợ PCPNN.

4. Tiến hành các nhiệm vụ theo thẩm quyền khi phát hiện dấu hiệu vi

m phap luật liên quan lới việc tiếp mạn và sư dụng các k<br>NN.<br>Điều 34. Nhiệm vụ và quyền hạn của Bộ Nội vụ<br>Hướng dẫn và hỗ trợ các cơ quan, tổ chức Việt Nam ch<br>đường lối, chính sách tôn giáo của Nhà nước trong quá tr<br>ử dụng

1. Tham gia thẩm định và góp ý kiến (chủ yếu là cung cấp thông tin và nhận xét về các mặt hoạt động của Bên tài trợ) đối với các khoản viện trợ PCPNN thuộc thẩm quyền phê duyệt của Thủ tướng Chính phủ.

2. Tham gia giám sát việc thực hiện viện trợ PCPNN, đặc biệt chú ý đến khía cạnh hợp tác với các tổ chức PCPNN trong quá trình thực hiện các khoản viện trợ PCPNN.

3. Cung cấp thường xuyên, đầy đủ các thông tin về tình hình cấp, gia hạn, sửa đổi, bổ sung Giấy phép và hoạt động của các tổ chức PCPNN để làm cơ sở cho việc tiến hành vận động và thẩm định viên trợ PCPNN theo quy định hiện hành.

## Điều 38. Nhiệm vụ và quyền hạn của Liên hiệp các tổ chức hữu nghị Việt Nam

Liên hiệp các tổ chức hữu nghị Việt Nam là cơ quan đầu mối trong công tác quan hệ và vận động viện trợ PCPNN, có nhiệm vụ và quyền han sau:

1. Chủ trì và phối hợp với các cơ quan liên quan tổ chức các hoạt động vận động viên trơ PCPNN ở cấp quốc gia.

2. Chủ trì và phối hợp với Bộ Kế hoạch và Đầu tư và các cơ quan liên quan hướng dẫn các Bên tiếp nhận trong công tác vân đông viên trợ PCPNN.

3. Lạp và gur bộ ke hoạch và bàu từ bao cáo tông họp hình vận động viện trợ PCPNN đề Bộ Kế hoạch và bần ng báo cáo Thủ tướng Chính phủ.<br>4. Phối hợp với Bộ Ngoại giao kiến nghị với Thủ tướng trương vận động cứu trợ khẳn cấp

mối trong quan hệ và vận động viện trợ PCPNN tại địa phương.

Các cơ quan phê duyệt khoản viện trợ PCPNN khác xác định một đơn vị trực thuộc có nhiệm vụ và năng lực trong quản lý việc sử dụng và phối hợp các nguồn lực cho phát triển của cơ quan để làm đầu mối trong quan hệ, quản lý và sử dụng các khoản viện trợ PCPNN phù hợp với tình hình thực tế của từng cơ quan mình.

Văn bản thông báo về việc cử các đơn vị đầu mối nêu tại khoản 1 Điều này phải được gửi cho các cơ quan quản lý nhà nước về viện trợ PCPNN nêu tại Chương này trong vòng 30 ngày, kể từ ngày Nghị định ban hành Quy chế này có hiệu lực.

2. Các Bô, cơ quan ngang Bộ, cơ quan thuộc Chính phủ có nhiệm vụ:

a) Tham gia ý kiến trong quá trình thẩm định, phê duyệt các khoản viện tro PCPNN về lĩnh vực chuyên môn do cơ quan quản lý theo phân công của Chính phủ.

b) Định kỳ, xây dựng và trình Thủ tướng Chính phủ danh mục cụ thể các chủng loại hàng hoá, trang thiết bị có kết cấu đơn giản đã qua sử dụng (còn hơn 80% so với giá trị sử dụng mới) thuộc lĩnh vực chuyên môn do cơ quan quản lý theo phân công của Chính phủ. Danh mục đầu tiên phải được xây dựng và trình Thủ tướng Chính phủ trong vòng 30 ngày, kể từ ngày Nghị đình ban hành Quy chế này có hiệu lực.

3. Thủ trưởng cơ quan phê duyệt khoản viện trợ PCP<br>yền được quy định tại các điểm b và c khoản 1 Điều 15 Quyệt việc điều chinh, bổ sung các chương trình, dự án theo th<br>h tại Điều 22 Quy chế này và phải chịu trách nhiệm tr

7. Thực hiện đầy đủ chế độ báo cáo quy định tại Điều 27 Quy chế này.

## Điều 41. Nhiệm vụ và quyền hạn của cơ quan chủ quản

Ngoài các nhiệm vu và quyền han quy đinh tại các Chương I, II, III, IV và V Quy chế này, các cơ quan chủ quản có trách nhiệm và quyền han:

1. Chỉ đạo các đơn vị trực thuộc phối hợp với cơ quan chức năng tìm hiểu và liên hê với Bên tài trợ để vân đông, tranh thủ viên trợ trên cơ sở các lĩnh vực, đinh hướng ưu tiên trong kế hoạch hàng năm hoặc trong từng thời kỳ của mình và chính sách đối ngoại chung của Nhà nước.

2. Chỉ đạo, hướng dẫn và kiểm tra các đơn vị trực thuộc trong việc tiếp nhận, quản lý và sử dụng viện trợ PCPNN theo các quy đinh hiện hành, thực hiện đúng cam kết với Bên tài trợ.

3. Theo dõi, đánh giá việc tiếp nhận và thực hiện các khoản viện trợ PCPNN trong ngành, địa phương mình; kip thời phát hiện và xử lý theo thầm quyền các vướng mắc, khó khăn, những vị pham trong quá trình triển khai công tác tiếp nhận và sử dụng viện trợ PCPNN hoặc thông báo với các cơ quan quản lý nhà nước về viện trợ PCPNN liên quan được nêu tại Chương này để xử lý.

4. Bố trí đầy đủ, kịp thời vốn chuẩn bị và vốn đối ứng thực hiện các

ơng trình, dự án viện trợ PCPNN phù hợp với những quy ở<br>
chương trình, dự án đã được các cấp có thẩm quyền phê du<br>
5. Chịu trách nhiệm trước Chính phủ về chất lượng, hiệu chiện các chương trình, dự án viện trợ PCPNN phù h duyệt và quy định này theo quy định của pháp luật.

2. Trường hợp các quy đinh về quản lý tài chính đối với việc sử dung viên trơ PCPNN của cơ quan phê duyệt khoản viên trơ PCPNN, cơ quan chủ quản trái với Quy chế này và các văn bản của các cơ quan nhà nước cấp trên, Bộ Tài chính kiến nghị cấp có thẩm quyền đình chỉ việc thi hành hoặc bãi bỏ đối với những quyết định phê duyệt và quy định này theo quy định của pháp luật.

3. Xử lý vi phạm chế độ báo cáo:

a) Đối với các trường hợp vi phạm chế độ báo cáo, Bộ Kế hoạch và Đầu tư được áp dụng các hình thức xử lý sau:

- Vi phạm chế độ báo cáo không thường xuyên: Bộ Kế hoạch và Đầu tư gửi văn bản yêu cầu cơ quan vi phạm chế độ báo cáo giải trình nguyên nhân vi phạm và cam kết thực hiện những biện pháp khắc phục;

- Vị phạm chế đô báo cáo có hệ thống, kéo dài: Bộ Kế hoạch và Đầu tư báo cáo Thủ tướng Chính phủ những trường hợp này và đề xuất các biện pháp xử lý thích hợp, kể cả đề nghị Thủ tướng Chính phủ không phê duyệt các khoản viện trợ PCPNN do các cơ quan này đề xuất cho đến khi tình hình chấp hành chế đô báo cáo được cải thiện.

b) Cơ quan phê duyệt khoản viện trợ PCPNN quy định hình thức xử lý

hoản viện trợ PCPNN và các Ban Quản lý dự án do Thủ truyệt khoản viện trợ PCPNN dược coi là không hợp lệ và<br>hiện để báo cáo cấp có thầm quyền xem xét, quyết định hòa có quan chức năng của Việt Nam xử lý theo quy định cho

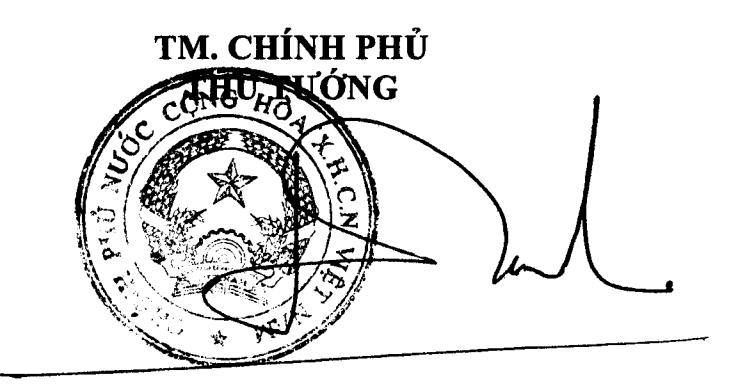

Nguyễn Tấn Dũng